# **National Institute of Technology Sikkim**

Ravangla Campus, Barfung Block, South Sikkim - 737139

# **Notice Inviting Tender**

## **"Supply, Installation, Commissioning and Testing of Information Security Laboratory Software & Hardware" at NIT Sikkim, Ravangla Campus**

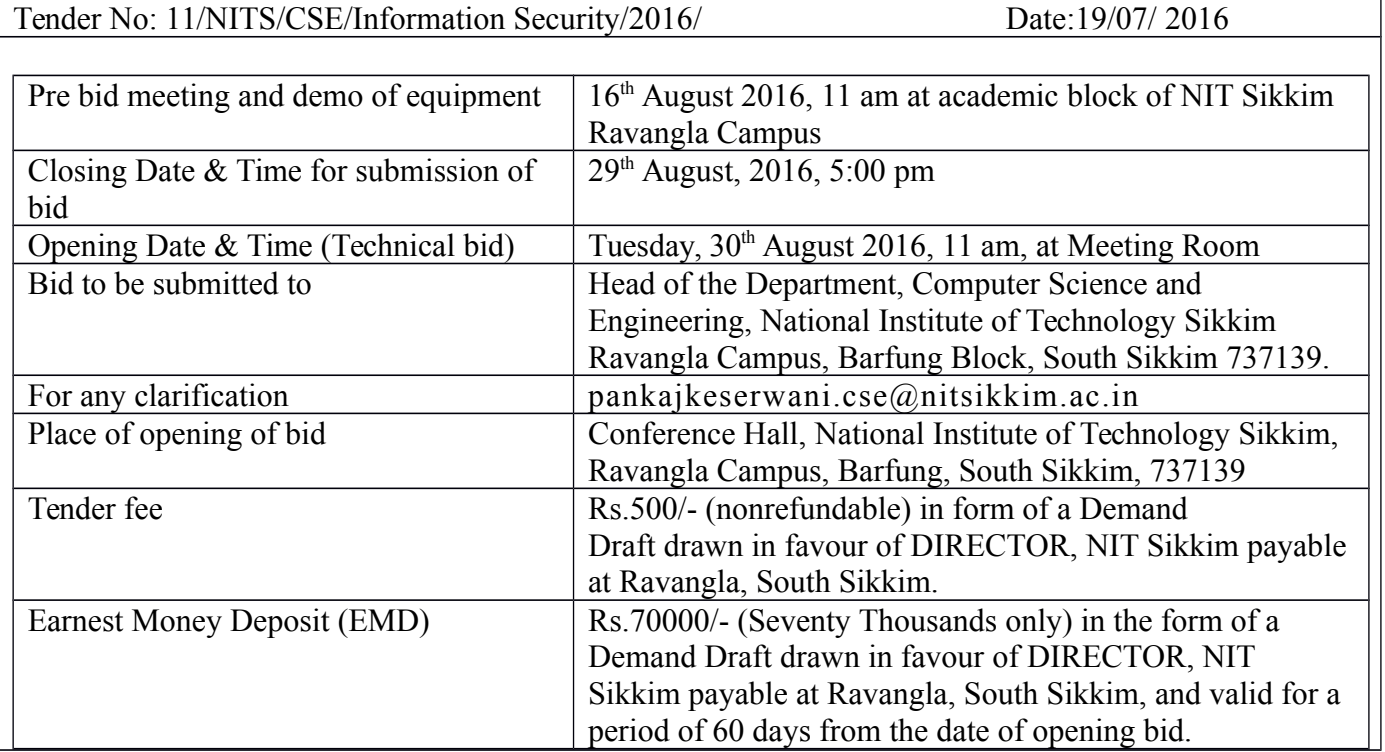

National Institute of Technology (NIT) Sikkim, Ravangla, South Sikkim invites tender for "Supply, Installation, Commissioning and Testing of Information Security Laboratory Software & Hardware" for Information Security Laboratory at NIT Sikkim, as per the items and specifications given in the Schedule attached to the Tender form annexed hereto. All offers should be made in English and should be written in both figures and words. Tender forms can be downloaded from the website of the Institute [\(www.nitsikkim.ac.in\)](http://www.nitsikkim.ac.in/tender_phys).

The bidders are requested to read the tender document carefully and ensure compliance with all specifications/instructions herein. Noncompliance with specifications/ instructions in this document may disqualify the bidders from the tender process. The Institute reserves the right to accept or reject any quotations or to select the item (in single or multiple units) or to reject the bidding process or any quotation wholly or partly without assigning any reason. Incomplete tenders, amendments and additions to tender after opening or late tenders are liable to be ignored and rejected.

The Tender document comprises of two parts, that is, (I) EMD, Tender Fees, & Technical Bid and (II) Financial Bid. The envelopes containing EMD , Tender fees , Technical Bid and Financial bid should be kept in separate envelopes and all the envelopes should be kept in another envelope super-scribing with Tender No, Date and "Supply, Installation, Commissioning and Testing of Information Security Laboratory Software & Hardware" for Information Security Laboratory at NIT Sikkim.

> Head of the Department, Computer Science and Engineering,

#### **Terms and conditions:**

- 1. The technical and financial bids should be quoted separately and put in different sealed envelopes marked "**Technical bid**" and "**Financial bid**" as applicable and are to be put in separate s e a l e d envelopes, which should also be sealed. The EMD of Rs. Seventy Thousand (Rs.70000/-) should be enclosed in the technical bid in the formed of A/C payee DD in favor of **"Director, NIT Sikkim"**.
- 2. The financial bid should include the cost of **Software & Hardware**. If there is any separate cost for installation etc. that should be quoted separately. The quotations shall be submitted in a sealed envelope duly marked "Quotation against Tender No.: 11/NITS/CSE/Information Security/2016/01 dated 19/07/2016 due on 29/08 /2016 on the corner of the envelope.
- 3. The printed literature and catalogue/brochure giving full technical details should be included with the technical bid to verify the specifications quoted in the tender. The bidders should submit copies of suitable documents in support of their reputation, credentials and past-performance. The rates should be quoted in figures (typed or printed) and cutting should be avoided. The final amount should be in figures as well as in words. If there are overwriting, they should be duly initialed, failing which the bids are liable to be rejected. No alternate price will be entertained in the quotation. The technical and financial bids should be addressed to:

Head of the Department, Computer Science and Engineering National Institute of Technology Sikkim Ravangla Campus, Barfung Block, South Sikkim 737139.

- 4. All tender documents should have to be sent through courier, speed post or registered post only or may be dropped in the tender box at NIT Sikkim. All tender documents received after this specified date and time should not be considered.
- 5. All participating bidders have to demonstrate software in pre bid meeting at NIT SIKKIM. Only after satisfactory demonstration of all features (as per technical specification), bidders are eligible to submit their technical & financial bid.
- 6. Quotation received after the closing date/time will not be considered.
- 7. All the terms and conditions of GFR 2005 of the Government of India will be applicable.
- 8. While sending rates, the firm shall give an undertaking to the effect that "the terms/conditions mentioned in the inquiry letter/Tender Notice against which the rates are being given are acceptable to the firm." In case the firms do not give this undertaking, their rates will not be considered.
- 9. If a supplier/firm is original equipment manufacturer (OEM)/authorized dealer/sole distributor of any item, the certificate to this effect must be attached.
- 10. The quantity shown against the item is tentative and NIT Sikkim may decrease or increase the number based on requirement of the Institute.
- 11. All tenders in which any of the prescribed conditions is not fulfilled or any condition is put forth by the tendered shall be summarily rejected.
- 12. If the successful bidder fails to supply the Software & Hardware within stipulated time, then the EMD may be forfeited.
- 13. Successful bidder shall have to deposit PBG  $@10\%$  of P.O. value with validity 60 days after warranty period as DD in favour of the Director, NIT Sikkim before payment or same amount shall deduct from P.O. and balanced

shall pay to supplier.

- 14. The cost of the tender document is Rs. 500/-. The bidders who are downloading the document from the website should send demand draft of Rs. 500/- drawn in favour of "The Director, NIT Sikkim" payable at Ravangla.
- **15.** The bidders or their authorized representative may also be present during the opening of the Technical Bid, if they desire so, at their own expenses. Price bids of only those bidders will be opened whose technical bids are found suitable by the committee appointed for the purpose. Date and time of opening of price bids will be decided after the committee has evaluated technical bids. In exceptional situation, an authorized committee may negotiate price with the qualified bidder quoting the lowest price before awarding the contract**.**
- 16. Clarifications: In case the bidder requires any clarification regarding the tender documents, they are requested to contact Mr. Pankaj Kumar Keserwani, Assistant Professor, NIT Sikkim on or before due date (e-mail: [pankajkeserwani.cse@nitsikkim.ac.in\)](mailto:pankajkeserwani.cse@nitsikkim.ac.in).
- 17. Supplier/Bidder must provide valid Trade License, VAT Registration Certificate, PAN Number and other statutory applicable documents with Tender application as Technical Bid.

#### 18. **Pre – Qualification Criteria**:

- a. Bidders should be the manufacturer / authorized dealer. Letter of Authorization from original equipment manufacturer (OEM) on the same and specific to the tender should be enclosed.
- b. An undertaking from the OEM is required stating that they would facilitate the bidder on a regular basis with technology/product updates and extend support for the warranty as well. In case of proprietary items, suitable declaration documents from the manufacturer to be submitted.
- 19. **Prices:** The Prices quoted should be inclusive of all taxes or duties, packing, forwarding, freight, insurance, delivery and commissioning etc. at destination site (NIT Sikkim, Ravangla, Sikkim). The rates shall be firm and final. Nothing extra shall be paid on any account. Way bill shall be provided by Institute but vendor must add 1% on the base price as ECESS payable to Govt. of Sikkim. If NIT Sikkim pay any tax then same amount shall deduct from invoice and balanced will pay to vendoe/supplier.
- 20. **Validity**: The bid should be valid for acceptance for a period of 60 Days. The Bidders should be ready to extend the validity, if required.
- 21. **Delivery**: The Equipment should be delivered and installed at NIT Sikkim Ravangla Campus, within the period as specified in the purchase order and be ready for use within 4 weeks of the issue of purchase order unless otherwise prescribed.
- 22. **Liquidated Damage:** If the bidder fails to deliver and place any or all the Equipment or perform the service by the specified date, penalty at the rate of 1% per week of the total order value subject to the maximum of 10% of total order value will be deducted.
- 23. **Warranty**: The period for which the warranty shall be inforce, should be mentioned by the bidder exclusively. Bidders must give the comprehensive onsite warranty as required from the date of successful installation of Equipment against any manufacturing defects and also give the warranty declaration that "*everything to be* supplied by us hereunder shall be free from all defects and faults in material, workmanship and shall be of *the highest quality and material of the type ordered, shall be in full conformity with the specification, as specified in the tender document.*"

Any deviation in the material, and the specifications from the accepted terms may liable to be rejected and the bidders need to supply all the goods in the specified form to the satisfaction / specifications specified in the order / contract and demonstrate at the their own cost.

# **Annexure-A Technical Specifications**

#### **1. Mobile Forensic Extraction Device**

- Physical extraction and decoding while bypassing pattern lock / password / PIN from Android devices including HTC, Motorola, Samsung Galaxy S, SII, SIII family.
- Physical extraction from BlackBerry devices running OS 4-7. Exclusive decoding: BBM data, apps, emails, **Bluetooth**
- Widest support for extraction and decoding from Apple devices running iOS3+.
- Physical extraction and decoding from locked Nokia , BB5 devices password extraction from selected Devices
- access to locked devices by bypassing, revealing or disabling the user lock code
- File system extraction from any device running Windows phone 7.5 and 8 including Nokia, HTC, Samsung, Huawei and ZTE
- physical extraction from phones with Chinese chipsets
- trip-log decryption, and data extraction from other portable GPS devices
- Rich set of decoding: Apps data, passwords, emails, call history, SMS, contacts, calendar, media les, location information.
- unique, rich set of analysis features including timeline, project analytics, malware detection and watch list
- Generate and customize easy-to-read reports in a variety of formats.
- Compact and lightweight case along with touch screen enabled.

#### **2. Forensics software**

- Remote Forensic Capability which must provide investigators the ability to preview and collect from a remote computer quickly and easily. User is able to triage and/or acquire an image of individual files, directories, partitions, or physical devices as well as physical memory and process memory.
- Distributed Processing of evidence across one or multiple machines in a lab. Idle machines in the lab to handle processing while leaving primary machines free for investigation and analysis.
- Simplifying, automating and increasing the speed of evidence processing and acquisition by Distributing the processing workload across multiple machines; Queuing evidence in the jobs list to be processed; Prioritizing the execution of evidence to be processed; Monitoring the processing progress of evidence. It should optimize system resources to process the data more efficiently, significantly increasing processing speeds.
- Support for physical and logical Android acquisitions including Kindle Fire as well as the latest versions of Android like Jelly Bean and Ice Cream Sandwich. logical acquisitions of iOS devices, including the latest iPhone and iPads, as well as other popular models of smart phones and tablets, including Blackberry, Samsung.
- Searching across the entire case from one easy-to-use, faster, flexible, and more powerful search interface.
- Users ability to search across diverse types of information including email, system, and user-generated files, smart-phones, and any other data in one results view.
- Index Searches, Tag Searches and Keyword Searches through Raw Data, incorporating the index, keyword, and tags search results into a single tab allowing easier review of each piece of evidence independently or in the aggregate.
- Select which tasks they would like to run from the evidence processor. user choice to process different files at different times.
- Choosing how the files are processed, users can select which files are meant to be processed, allowing critical files to be processed first.
- Set up and run key processing tasks needed to analyze a case, including Signature Analysis, Hash Analysis, Indexing, Email Parsing, Internet History, Event Log Parsing, System Information; while saving the selections into a template.
- Show or remove duplicate emails to streamline conversations for straightforward review. Email threads can be tracked across devices in the case by the email header or subject line.
- Customizable Report Templates.
- Gallery view option to quickly reveal all photographs and graphics files stored on hard drives and other media.
- Timeline view option to provide an easily adjustable, graphical calendar like display for file activity of particular interest.
- Full Unicode support to allow users to search text and fonts from any foreign country and in any language.
- Support acquisition Restart facility: continue a windows-based acquisition from its point of interruption.
- Inbuilt LinEn utility to acquire evidence via boot disk
- Inbuilt WinEn utility to acquire RAM evidence
- Image verification by CR and MD5
- Inbuilt support for writing scripts  $\&$  should have pre-built scripts
- Support more than 150 Filters and Conditions
- Support combining filters to create complex queries using simple "OR" or "AND" logic
- Inbuilt Active Directory Information Extractor
- Automatically rebuild the structure of formatted NTFS and FAT volumes.
- Recovery of deleted files/folders
- Inbuilt windows event log parser, Link file parser to search in unallocated space
- Inbuilt support for Compound (e.g., zipped) document and file analysis.
- support file Signature analysis
- Native viewing support for  $~400$  file formats
- Built-in Registry Viewer
- Meet the mentioned criteria for searching: Unicode index search , Binary search, Proximity Search , Internet and email search, Active Code Page: keywords in many languages, Case Sensitive, GREP , Right to Left Reading, Big Endian/Little Endian, UTF-8/UTF-7, Search file slack and unallocated space etc.
- Support Internet and Email Investigation for: Browser History Analysis, WEB History & cache analysis, Kazaa toolkit, HTML carver, HTML page reconstruction, Internet artifacts, Instant Messenger toolkit - Microsoft® Internet Explorer, Mozilla Firefox, Opera and Apple Safari
- Include Email Support for: Outlook PSTs/OSTs ('97-'03), Outlook Express DBXs, Microsoft Exchange EDB Parser, Yahoo, Hotmail, MBOX archives, Netscape Mail, AOL 6.0, 7.0, 8.0 and 9.0 PFCs, Lotus Notes v6.0.3, v6.5.4 and v7
- Include System Support for: Hardware and software RAIDs; Dynamic disk support for Windows 2000/XP/2003 Server; Interpret and analyze VMware, Microsoft Virtual PC, DD and SafeBack v2 image formats; File systems: Windows FAT12/16/32, NTFS; Macintosh HFS, HFS+; Sun Solaris UFS, ZFS; Linux EXT2/3; Reiser; BSD FFS, FreeBSD's Fast File System 2 (FFS2) and FreeBSD's UFS2; Novell's NSS & NWFS; IBM's AIX jfs, JFS and JFS with LVm8; TiVo Series One and Two; CDFS; Joliet; DVD; UDF; ISO 9660; and Palm.
- support reporting facility with: Listing of all files and folders in a case; Detailed listing of all URLs and corresponding dates and times of web sites visited; Document incident response report; Log Records; Registry; Detailed hard drive information about physical and logical partitions; View data about the acquisition, drive geometry, folder structures and bookmarked files and images; Export reports in Text, RTF (opens in Microsoft Office), HTML,XML or PDF formats.
- Smartphone and Tablet support: Acquire data from devices running the following operating systems: Apple's iOS, Google's Android™ OS, Rim's Blackberry™ OS, Nokia Symbian, Microsoft's Windows Mobile OS etc.
- Forensically Acquire Tally data from suspect computers, laptops and servers.
- Acquire Tally data path wise from all drives. Extract all company names from tally data and indicates in table view format in software itself. If user want to search particular narrations in tally that also he can search narration in tally by giving keywords search. Forensically acquire a target Mobile phone with facility to perform Live Analysis. Forensic Acquisition of Multiple Mobile Phones (up to three phones) at one time.
- User friendly GUI to sort, filter and export Data obtained from the phones like Contacts; SMS; MMS; Social Media data etc. Unique ability to Drag and Drop the files. Bookmarking important files and Data. Unique ability to get a Dash board View to assist Investigators to Perform Indexing, Keywords Search, Optimize CPU performance and Thread optimization. Helps Forensic examiners to Take Notes of the work while the process is ON. Assists Forensic Examiners to Record his own voice in a file revealing the current status of the case under examination. Screen Recording. Repeated Tasks can be automated. Indexing and keywords Search.
	- On site Acquisition of Computer and laptop Disks. Built in Software Write block to ensure that the evidence in the suspect device is not tampered. Built in MD5 and SHA2 Authentication of both the Acquisition Hash Value and the Imaged Hash value. Recovery of the Data including deleted files. Basic Keywords Search. Preview. Downloading of the files.

#### **3. Advance Mobile Forensic Workstation**

- Intel® Processor / CPU **Core i7**
- Unique Turbo Boost Technology accelerates performance to match a computer user's and Cyber Experts needs and workloads.
- The high performance platform capabilities of Intel® Chipset-based motherboards, along with faster, intelligent multi-core technology
- Up to **3.6 GHz** with Intel® Turbo Boost Technology, 6 cores and 12 processing threads with Intel® Hyper-Threading Technology, 8 to 12 MB Intel® Smart Cache
- Hi-Speed USB 3.0, for greater enhancement in performance
- Lower Temperature- effective thermal cooling solution by delivering a more efficient spreading of heat from critical areas of the motherboard such as the CPU power zone throughout the entire PCB.
- Dual BIOS Support
- High-speed storage interface supports faster transfer rate for improved data access with up to 6 SATA ports.
- SATA interface designed for use with external SATA devices. It provides a link for **3 to 6 Gb/s** data speeds to eliminate bottlenecks found with current external storage solutions.
- Support for SATA RAID 0, RAID 1, RAID 5, and RAID 10
- It should have following inbuilt features Easy Quiz Creation Utilize 18 question types, including Multiple Choice, Fill in the Blank, Matching, Likert Scale, Enhance questions with images, Flash video and audio– including voice-over, text-to-speech.
- Quiz Settings quiz more challenging with time limits and randomization, Branch quiz takers to different questions based on their responses, Measure performance with a self-grading system, Provide instant review as well as feedback. Customizable Quiz Templates player template with appropriate theme for your quiz, quiz template with built-in setting features, Engage participants with music or sound effects
- System voltage detection, CPU / System temperature detection, CPU / System / Power fan speed detection,
- CPU overheating warning, CPU / System / Power fan fail warning, CPU / System fan speed control Internal 1 TB Hard Drive
- Removable drive bays, external hard disk tray .
- Hardware write blocker (Read Only) for Forensic use (Internal)

### **4. Multi Function Laser Printer Black and White (e.g., HP LaserJet Pro MFP M226dw)**

- **All-in-one Functions:** Print, Scan, Copy, Fax, AiO multitasking supported: Yes, **Duplex: Yes**
- **Mobile printing capability**: ePrint, Apple AirPrint™, Mopria-certified,Wireless direct printing
- **Type:** Multi-function; Display Dual Digit: Numeric LED; Printing Method: Laser
- **Additional Features:** Duty Cycle (Monthly, Letter): 8000 Pages, Recommended Monthly Page Volume: 250 to 2000, Processor speed: 400 Mhz, Scan Resolution Hardware: 1200 x 1200 dpi
- Scan: Color scanning: Yes, Levels of Greyscale: 256, Scan Input Modes: Scanning via, Paper Trays Maximum: Paper Trays Standard: 1, Media Weight Supported: 60 to 163 g/m,
- **Copy:** Black (text): Up to 600 x 600 dpi; Black (graphics): Up to 600 x 600 dpi**,** SCAN area size: 216 x 297 mm; Bit depth Mono: 24-bit; Optical scanning resolution: 1200 dpi; Scan Type: Flatbed.
- **Fax:** Black (standard): 203 x 98 dpi; Black and white (fine) 204 x 196 dpi; Black Photo Grayscale: 300 x 300 dpi (halftone enabled); Black and white (Superfine)300 x 300 dpi (no halftone); Auto fax reduction supported: Yes; Auto-Redialing: Yes; Fax delayed sending: Yes; Distinctive ring detection supported: Yes; Fax forwarding supported: Yes; Junk barrier supported: Yes; Maximum.
- **Media types supported:** Paper; Media size supported: A4
- **Connectivity:** Hi-Speed USB 2.0 port (host/device); built-in Fast Ethernet 10/100Base-TX network port; Phone line port (in/out), **Easy-access USB port**
- **Network Ready:** Standard (built-in Ethernet, WiFi 802.11b/g/n), **Built-in wireless networking**
- **Display: 3.0" touch screen, LCD (colour graphics)**
	- **5. Desktop** (Preferably HP)
- Intel Core i7, 8GB RAM, 1 TB HDD, LAN Card, Wi-Fi enabled, Motherboard with good Sound quality, DVD Writer, 64 bit Linux OS.
- Monitor  $15''/16''$
- USB Keyboard & Mouse

#### **6. Bar Code Reader**

- Light Weight, Ergonomic Design
- General Purpose reader a single device covering the broadest range of application
- Durable without any moving parts to wear out
- 100 scans per second and working range from contact to 150mm on medium density barcodes
- Readable Under Sun Light
- Excellent Scanning Performance starting at 0.1mm (4 mil)

#### **7. Finger Print Reader**

- Size:  $6.9cm \times 6.1cm \times 5.1cm$ . Weight:  $220gm$
- Material: Aluminum casing, 480 x 320 pixels
- Resolution:- 500ppi, 8-bit 256 level grayscale
- 10 frames/second image capture
- USB 2.0 data and power, compatible with windows 2000, xp and above

#### **8. Card Reader**

- Support ISO 7816 Class A, B and C  $(5 V, 3 V, 1.8 V)$  cards
- Support microprocessor cards with  $T=0$  or  $T=1$  protocol
- Support memory cards:
- Cards following the I2C bus protocol (free memory cards), including:
- Atmel: AT24C01 / 02 / 04 / 08 / 16 / 32 / 64 / 128 / 256 / 512 / 1024
- SGS-Thomson: ST14C02C, ST14C04C
- Gemplus: GFM1K, GFM2K, GFM4K, GFM8K
- Cards with intelligent 256 bytes EEPROM and write protect function, including: SLE4432, SLE4442, SLE5532, SLE5542
- Cards with intelligent 1K bytes EEPROM and write-protect function, including: SLE4418, SLE4428, SLE5518, SLE5528
- Cards with '104' type of EEPROM non-reloadable token counter cards, including: SLE4406, SLE4436, SLE5536, SLE6636
- Cards with secure memory IC with password and authentication, including: AT88SC153, AT88SC1608
- Cards with Intelligent 416-Bit EEPROM with internal PIN check, including: SLE4404
- Cards with Security Logic with Application Zone, including: AT88SC101, AT88SC102, AT88SC1003
- Support PPS (Protocol and Parameters Selection)

**TRAINING & TECHNICAL SUPPORT**: Comprehensive training (for software & hardware along with related case studies) & technical support should be executed by selected bidder. Only those bidders with some experience of conducting any Information Technology related trainings in any Sikkim government engineering college is eligible to apply.

# **Annexure-B Financial Bid Format**

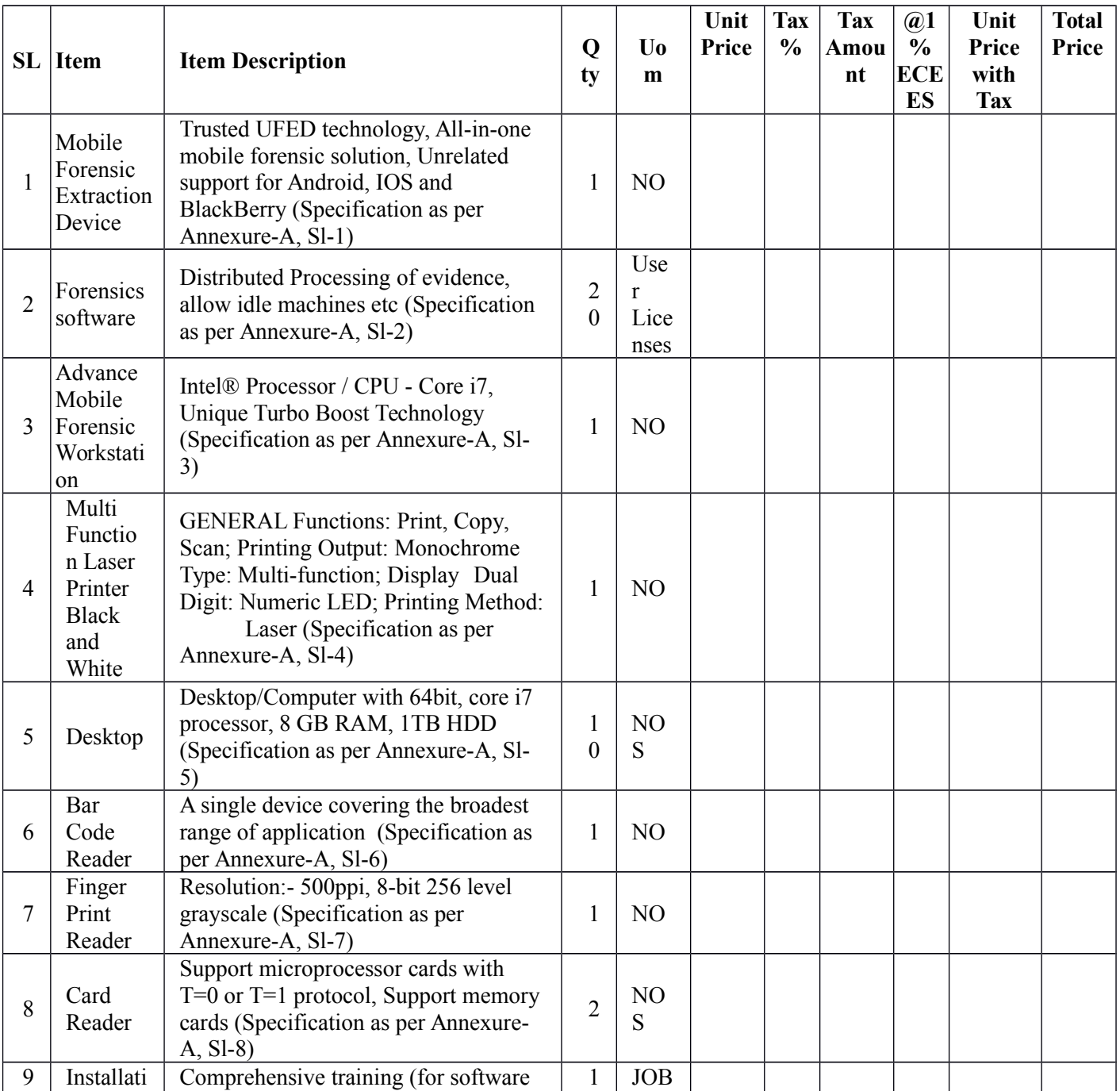

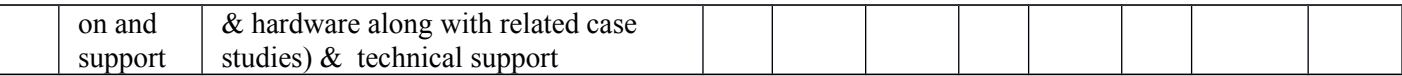

# **Annexure-C**

#### **Proforma for Direct Payment/Transfer to Bank Account by NIT Sikkim**

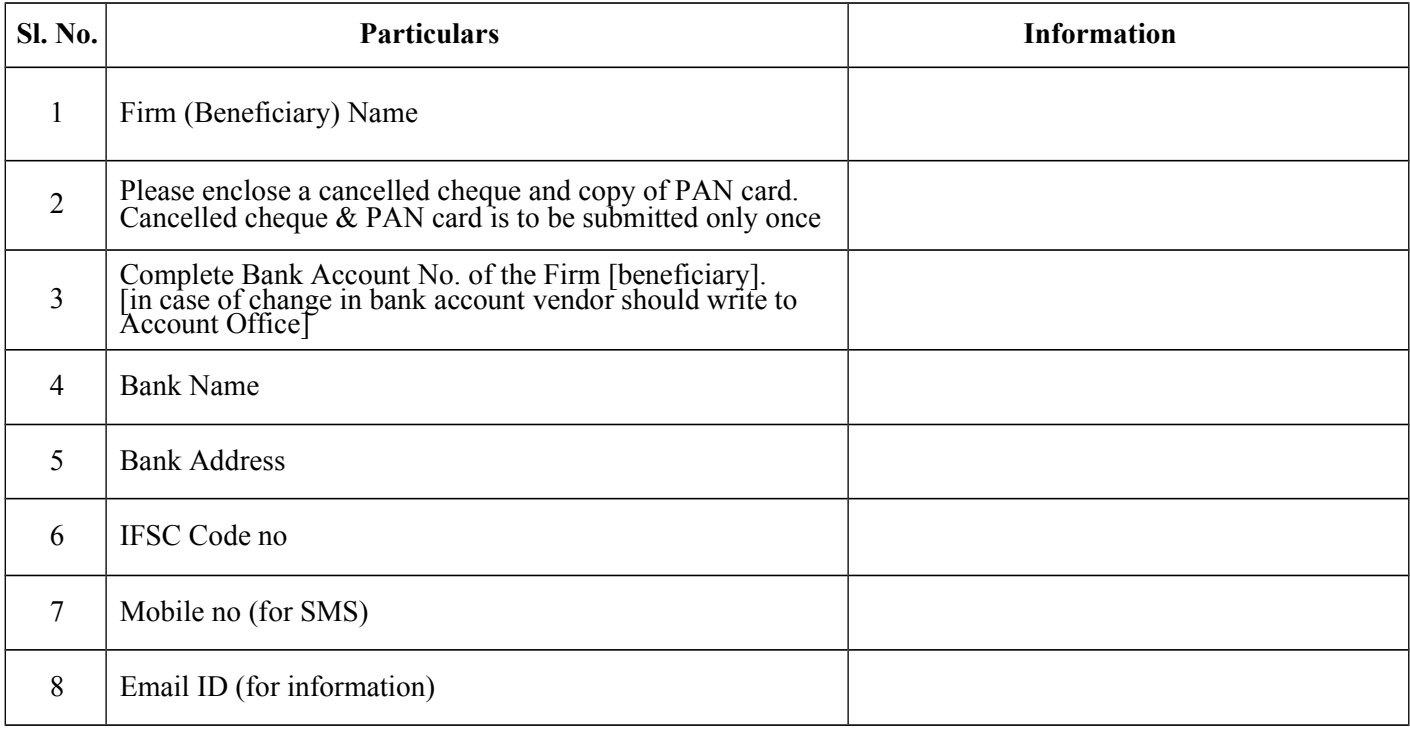

We undertake that all information provided above is correct and NIT Sikkim will not be responsible in case of any error on the part of firm.

Note: This Performa shall be enclosed with price bid

**[Seal and Signature of the firm]**